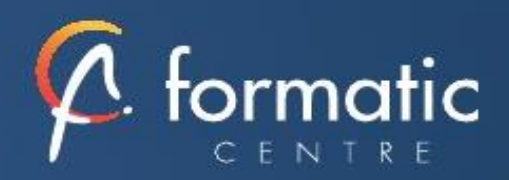

# Formation Word Perfectionnement

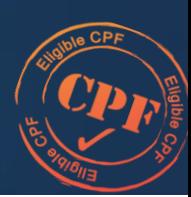

Informatique **Bureautique** 

*On pense souvent en connaitre assez sur Word de par son côté intuitif et convivial mais cette utilisation du traitement de texte est loin d'être efficace et suffisante. Cette formation est proposée en intra-entreprise, présentiel et distanciel. Ce programme est une illustration de notre savoir-faire et peut être complétement adapté à vos besoins*

# **Objectifs**

- Créer des courriers personnalisés et des étiquettes à partir d'une liste de destinataires
- Concevoir des documents longs
- Elaborer des modèles facilitant la construction de nouveaux documents **Word**
- Suivre les modifications apportées à un document par différents outils

## **Participants**

• Utilisateurs souhaitant maitriser Word dans ses fonctionnalités avancées

## Prérequis

• Avoir suivi et mis en pratique le stage Word niveau initiation ou remise à niveau ou avoir les connaissances équivalentes

## Méthodes pédagogiques

- Tour de table pour validation des attentes spécifiques, des objectifs, du programme…
- Formation délivrée en présentiel ou distanciel Le formateur alterne entre méthode démonstrative, interrogative et mise en œuvre par des travaux pratiques
- Ordinateurs avec environnement logiciel spécifique, connexion internet, tableau blanc ou paperboard, vidéoprojecteur.
- Support de cours numérique remis à chaque participant.

## Modalités d'évaluation

- La validation des acquis sera réalisée à travers un quiz et/ou une certification
- Une évaluation qualitative de la formation sera complétée par le stagiaire

## Durée

• 2 jours soit 14 heures

# Infos utiles (Tarifs, dates, plans…)

• [Voir notre site](https://www.formatic-centre.fr/)

# ✓ **Introduction à la formation Word Perfectionnement**

Présentation de la formation, des participants et de leurs attentes spécifiques

# ✓ **Modélisation de documents**

Créer des modèles de documents Enregistrer un modèle de document, le modifier... Utiliser un modèle de document Concevoir des modèles de formulaires : insérer des champs, des listes, des cases à cocher Contrôles de contenu listes et champs Protéger le formulaire

#### ✓ **Construire un document structuré**

- Créer des styles de texte
- Concevoir des styles hiérarchiques
- Modifier ou utiliser des styles
- Structurer le document avec des sauts de pages
- Créer et gérer les entêtes, les pieds de page, les notes de bas de pages
- Utiliser des légendes
	- Ajouter des tables de matières, d'illustrations

## ✓ **Editer un mailing**

- Les différents documents types : lettres, étiquettes, mailings…
- Créer un fichier d'adresses,
- Utiliser différentes sources de données
- Modifier les enregistrements (ajout, suppression, tri)
- Insérer des champs de fusion,
- Personnaliser certaines zones de contenu (règles)

## ✓ **Intégrer des illustrations**

- Insérer des tableaux, fusionner, fractionner des cellules
- Utiliser, personnaliser des filigranes
- Insérer des images, les dessins, des formes, des smartArt..
- Modifier les images et formes : taille, position, habillage…
- Ajouter des effets, modifier la couleur,
- Insérer des objets issus d'autres applications (graphiques et tableaux)

## ✓ **Utiliser le mode révision**

Activer le suivi des modifications, modifier des options de suivi Comparer ou combiner plusieurs versions d'un document

✓ **Bilan, évaluation et synthèse da la formation Word Perfectionnement**